# **OsmoBTS - Bug #3789**

# **BTS permits OPSTART of MO without attributes**

02/07/2019 07:17 PM - laforge

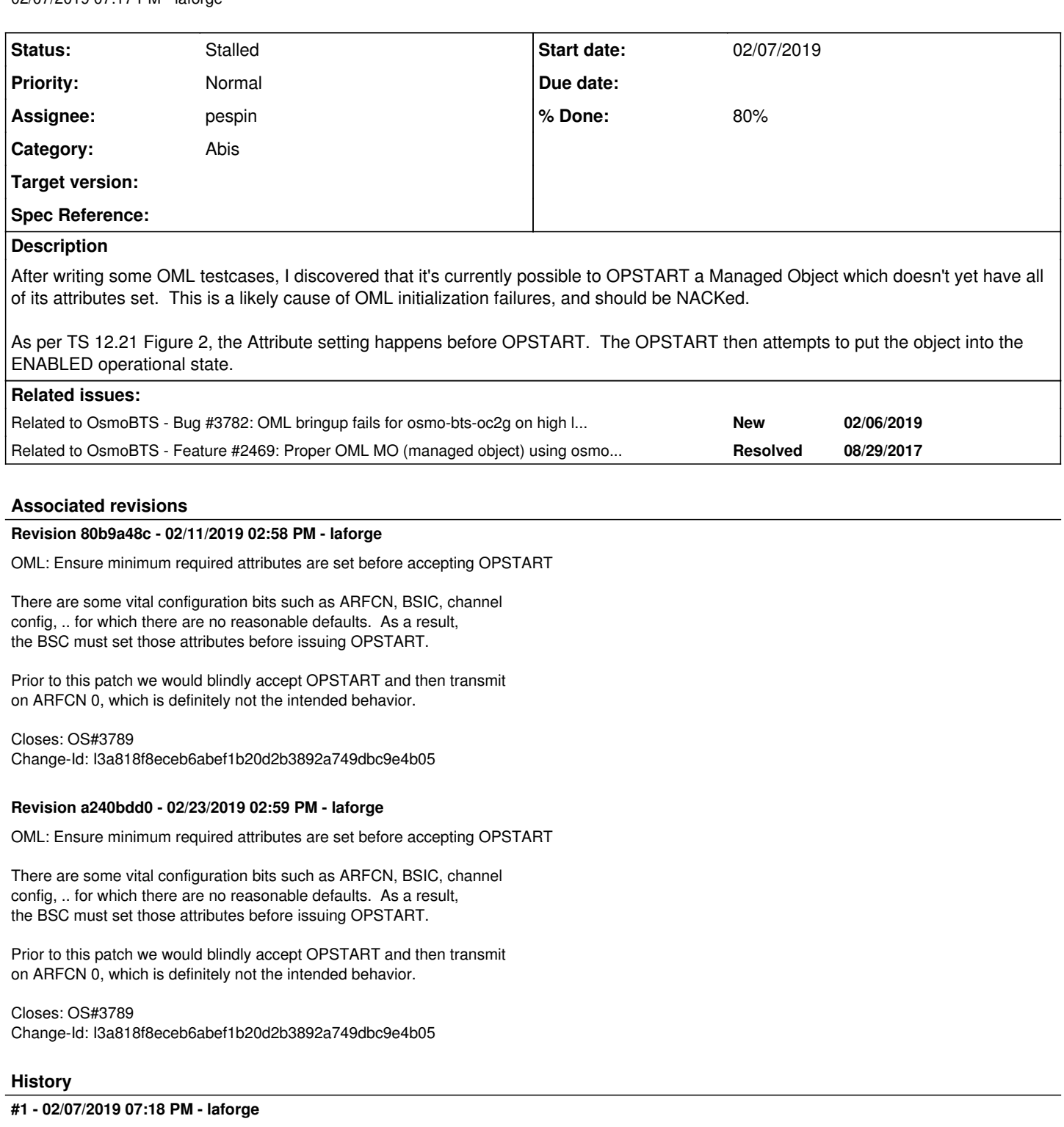

*- Related to Bug #3782: OML bringup fails for osmo-bts-oc2g on high latency links added*

## **#2 - 02/07/2019 07:19 PM - laforge**

*- Related to Feature #2469: Proper OML MO (managed object) using osmo\_fsm added*

## **#3 - 02/09/2019 09:35 PM - laforge**

- *Status changed from New to In Progress*
- *% Done changed from 0 to 40*

## **#4 - 02/09/2019 10:03 PM - laforge**

#### *- % Done changed from 40 to 70*

## <https://gerrit.osmocom.org/#/c/osmo-bts/+/12874>

## **#5 - 02/12/2019 08:31 PM - laforge**

The problem with the patch is on the OsmoBSC side. It seems there are two code paths that lead to the RADIO\_CARRIER MO to be OPSTARTed:

- 1. if the state changes to OPSTATE\_DISABLED + AVSTATE\_OK. Here we only try to OPSTART without ever setting attributes or changing admin state before.
- 2. if there's a a SW ACTIVATE REPORT. Here we also set the attributes and change admin state

Now the problem is that if we reject the OPSTART without having all relevant attributes set, then "1" above will fail. Only "2" will succeed. Unfortuantely the normal OsmoBSC bring-up will transition through "1" before going through "2".

So we either have to make OsmoBTS survive any such NACKs (which is probably a sane choice these days, we don't need to terminate the process just because something was NACKed), or teach OsmoBSC to not OPSTART twice.

### **#6 - 02/13/2019 10:21 AM - laforge**

I've just played with a nanoBTS. Confusingly, it also ACKs an OPSTART to a RADIO CARRIER MO that has no software installed nor any attributes set :(

So their implementation is also not really any better than ours in terms of a proper state machine?

#### **#7 - 02/13/2019 01:02 PM - laforge**

*- % Done changed from 70 to 80*

laforge wrote:

1. if the state changes to OPSTATE\_DISABLED + AVSTATE\_OK. Here we only try to OPSTART without ever setting attributes or changing admin state before.

If I deactivate this, it seems we can still successfully start a nanoBTS 165AU as well as a sysmobts 0.8.1+git29+bf87717cc8-r0.18.0. So I guess it's safe to remove this part. Will try to dig a bit further in the openbsc.git history.

## **#8 - 02/13/2019 01:05 PM - laforge**

*- File osmobsc-os3789-dont\_opstart\_on\_disabled\_ok.patch added*

attaching the patch I used for testing

### **#9 - 02/13/2019 01:13 PM - laforge**

The underliyng fundamental question remains:

Sshould setting the attributes and subsequent opstart depend on

1. a software activated report (like done for NM\_OC\_BASEB\_TRANSC and NM\_OC\_RADIO\_CARRIER), **or** 2. a state changed event report (like for SITE\_MANAGER, BTS, CHANNEL, NSE, CELL, NSVC)

RADIO CARRIER is the only MO that's trying to do both, which is creating the problem here.

#### **#10 - 02/23/2019 02:33 PM - laforge**

*- Status changed from In Progress to Stalled*

## **#11 - 09/30/2020 07:57 PM - laforge**

*- Assignee changed from laforge to pespin*

#### **#12 - 09/30/2020 07:58 PM - laforge**

## **Files**